New in

PYTHON INTEGRATION

#### • Python integration with Stata

- » Invoke Python interactively
- » Embed Python code in a do-file
- » Run a Python script file within Stata
- » Embed Python code in an ado-file
- » Run Stata commands within Python
- Use any Python package within Stata such as
	- » Matplotlib for 3-D graphs
	- » Scrapy for scraping data
	- » Scikit-learn for machine learning
	- » Much more
- Stata Function Interface (sfi) Python module
	- » Access Stata's core features in Python, including data, frames, macros, scalars, matrices, value labels, characteristics, and more
	- » Store Python results back into Stata

#### Invoke Python interactively

You can type **python** in the Stata Command Window to enter the Python environment.

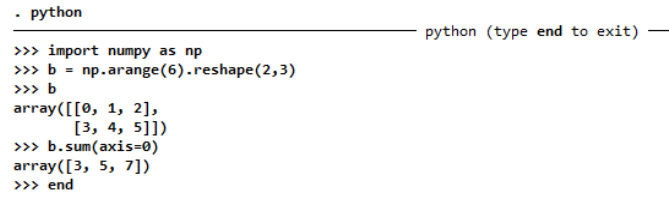

## Embed Python code in a Stata script

You can also embed Python code in a Stata script (do-file) to intermix Python code with Stata code.

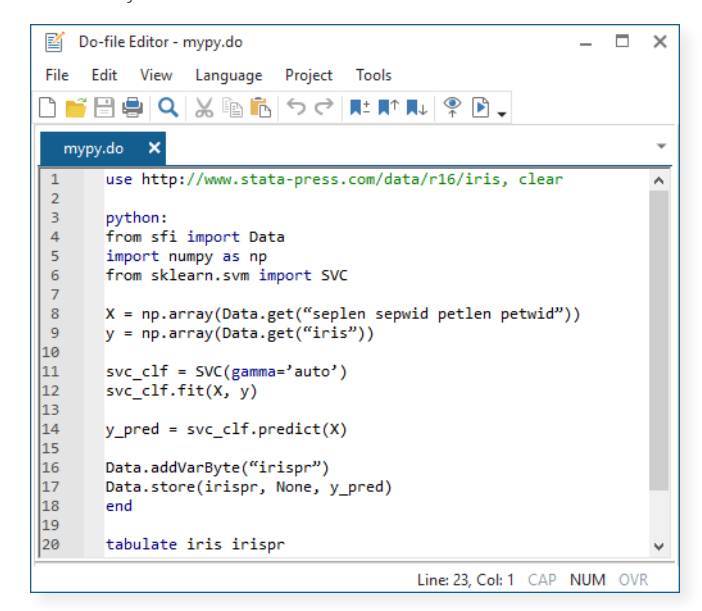

Stata's new python command allows you to easily embed and execute Python code from within Stata and to output Python results in Stata and store results from Python in Stata.

**STETE 16** 

You can invoke Python interactively or in scripts (do-files) and programs (ado-files) so that you can leverage Python's extensive features. You can also execute a Python script file (.py) directly through Stata.

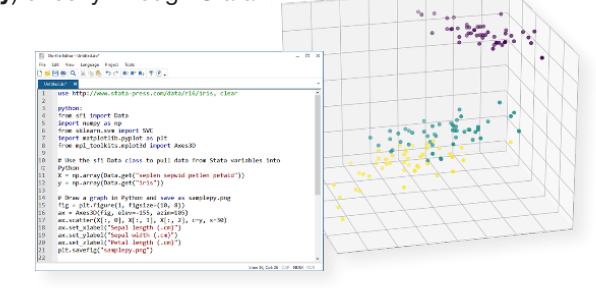

#### Embed Python code in a Stata program

Python code can be embedded and executed in Stata programs (ado-files) too.

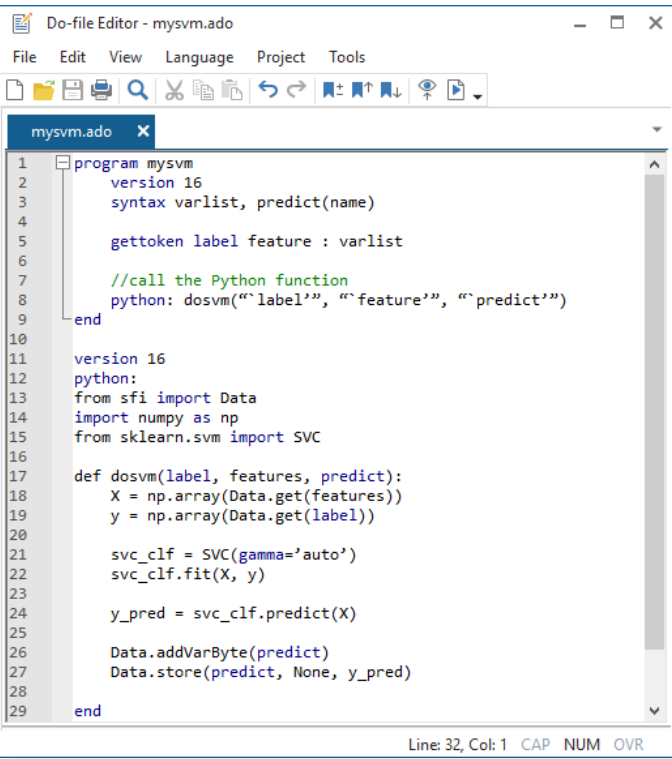

. use http://www.stata-press.com/data/r16/iris, clear (Iris data)

- . mysvm iris seplen sepwid petlen petwid, predict(irispr)
- . tabulate iris irispr

# Stata Function Interface (sfi) Python module

The sfi module provides a bidirectional connection between Stata and Python. It allows you to read from and write to Stata's current dataset, frames, macros, scalars, matrices, value labels, characteristics, global Mata matrices, and more from within Python. This module can be used interactively, in scripts (do-files), in programs (ado-files), and in Python script files.

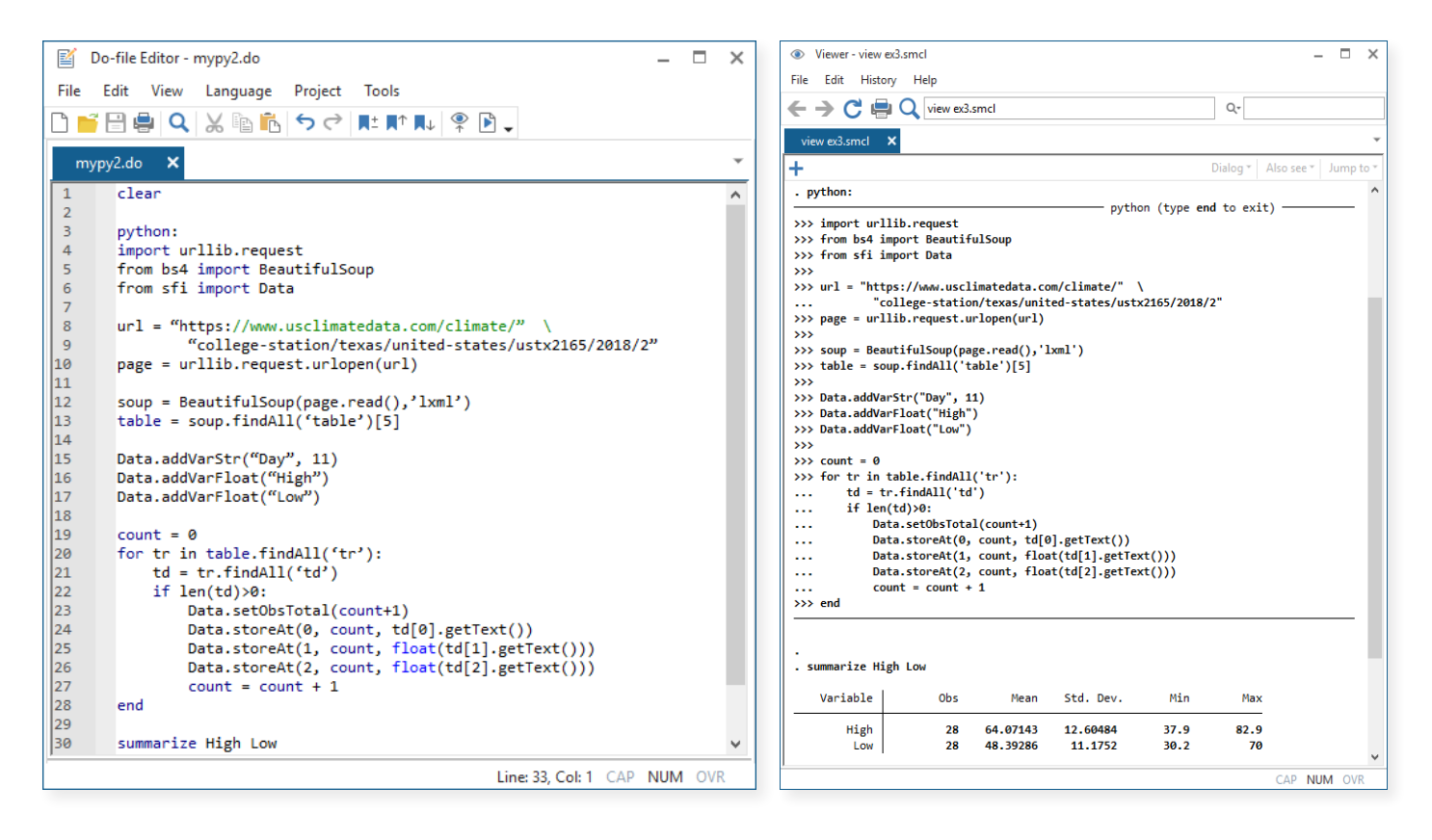

### Run a Python script file within Stata

You can use python script to run a Python script file (.py) directly from Stata.

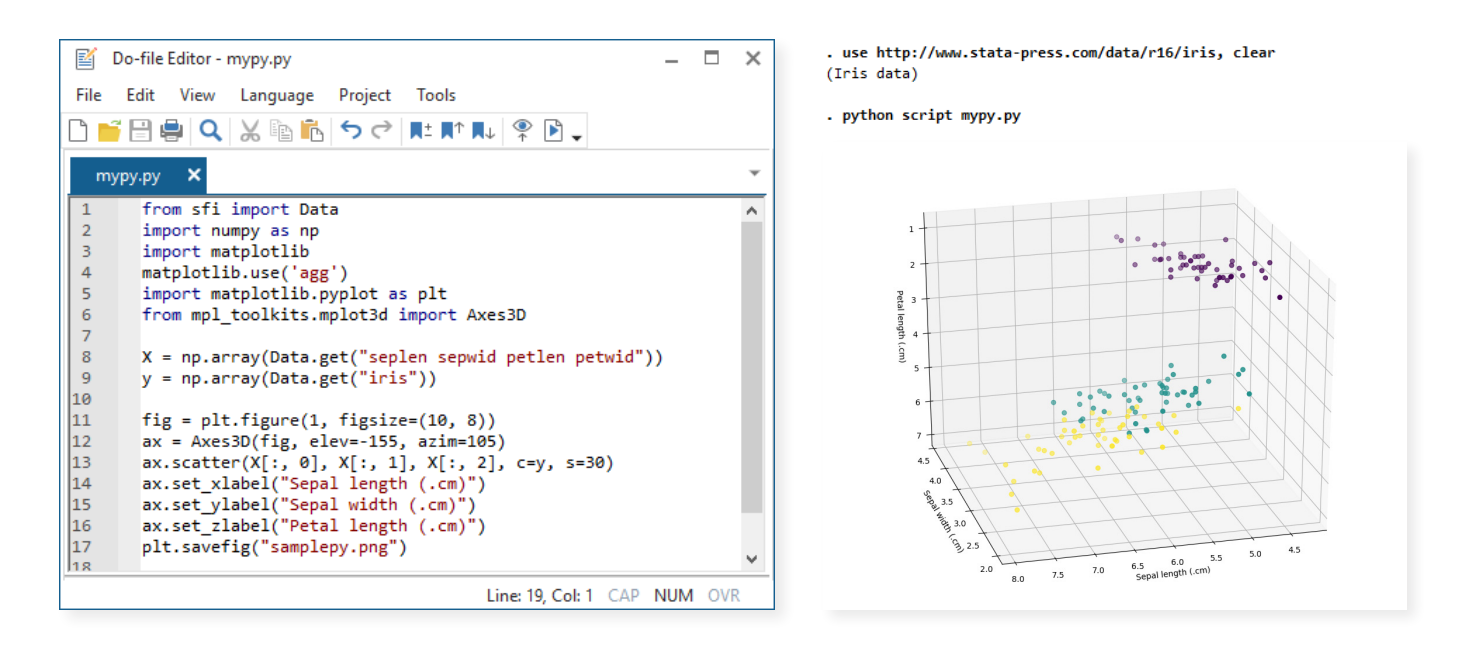